# **Router Control Software, System Programming Software, Automation, and LAN/WAN-to-SAS interfaces.**

**SAS software runs on a computer running Windows® 7 or XP. The computer software is used for setup and for more advanced automation-based processes. A computer connection is not required for normal router and console operation.**

## **SAS Server**

The SAS Server is the software gateway between the router and the other software modules. It runs on a Windows 7 or XP computer that connects directly to the router via RS232.

# **Router Control Software**

The Connected Digital Network offers extensive user setup and control capabilities via the easy-to-use GUI-based SAS Router Control and System Programming Software.

Via the SAS RCS, program all the attributes of sources, destinations, optos, relays and data ports. Program console buttons, source selects, buss assignments. Set trim levels on inputs and outputs. Monitor and control the entire system on the crosspoint maps. Program salvos and automation events. Save and restore the entire system configuration—or any section—to insure your peace of mind. You can even make changes to the configuration while the system is on-line, all without interrupting your on-air audio.

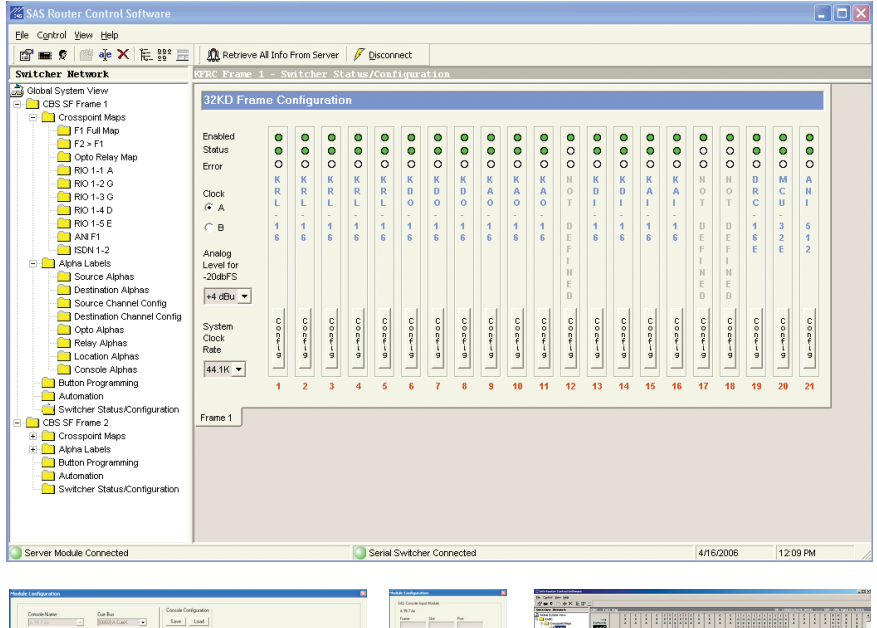

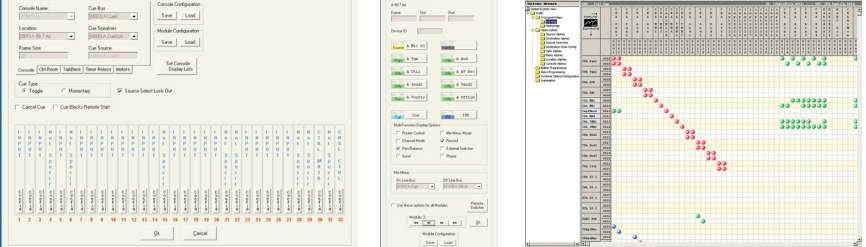

1.818.840.6749 voice 1.818.840.6751 fax

2821 Burton Avenue Burbank California 91504-3224 USA

www.sasaudio.com Datasheet Revision 1.1 11/10/2011

## **Automation**

SAS Automation is extremely powerful software that interfaces with the SAS Server to provide a wide range of "if this, then that" functions. Automation events can be triggered by time of day, by a crosspoint going on or off, by a source being taken to or removed from an output, or by an opto or relay going on or off. The event can then

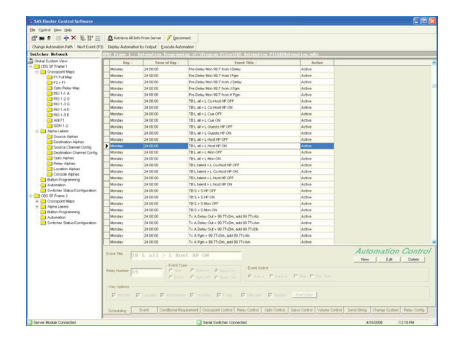

make or remove a crosspoint, open or close an opto or relay, send a serial command to another device, send a message via IP, and more. Events can be conditional, so they will only happen if a condition is true.

As with all SAS software, Automation is user-configurable in an easy-to-use GUI; no ini file editing or programming language required.

## **Softpanels**

Softpanels are software versions of popular SAS Router Control Panels which run on a Windows computer. Available in single-output, X-Y, and multi-output versions, Softpanels can be an excellent alternative where a hardware panel is not practical.

In newsrooms, they provide convenient control at the news writer and editor positions to route system sources to the editing software. At the chief engineer's desk, an X-Y softpanel provides convenient full system control.

Softpanels "talk" to the SAS Server via IP through the facility's LAN or WAN.

Refer to the Softpanel data sheet to learn more about the different types of Softpanels SAS offers.

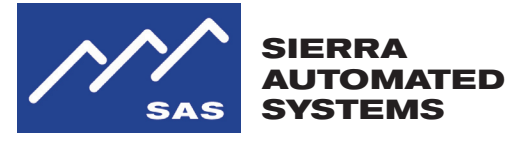